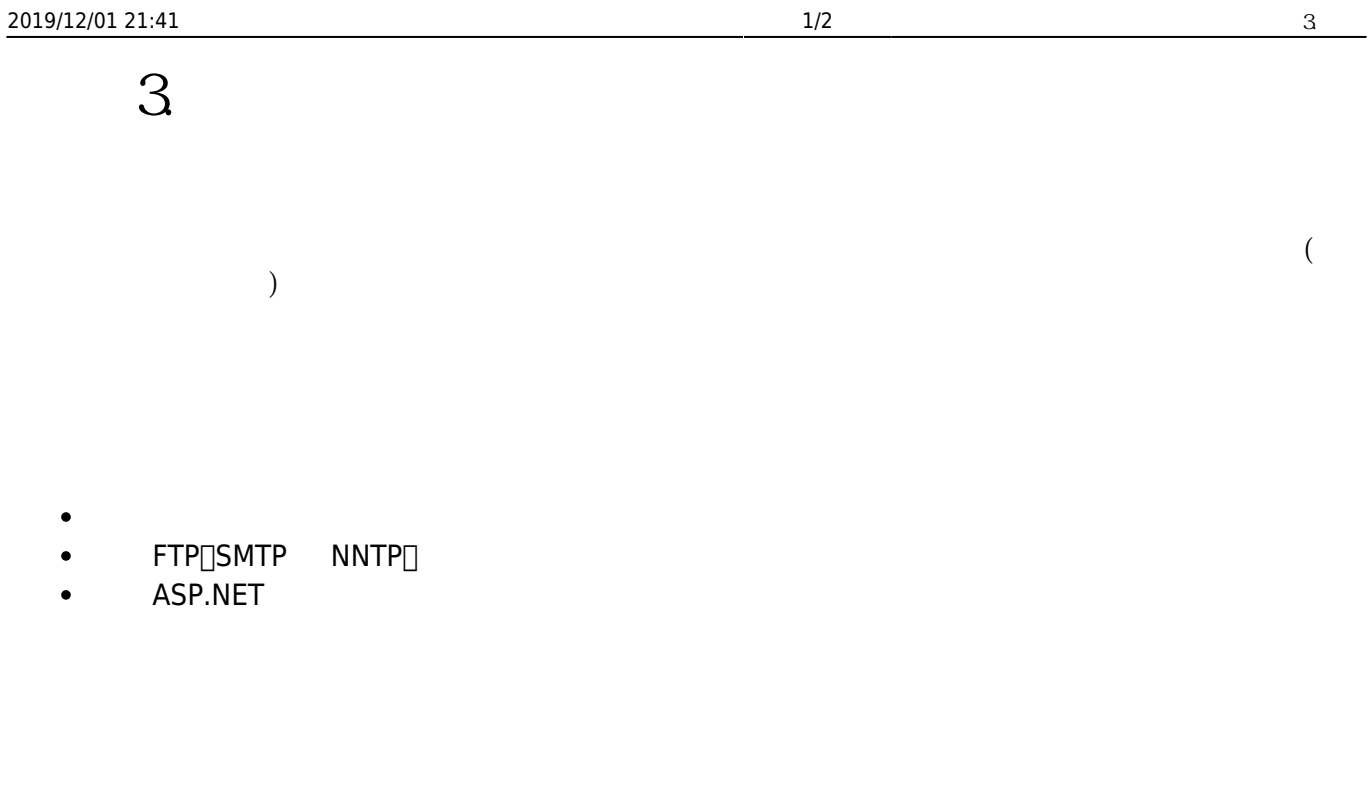

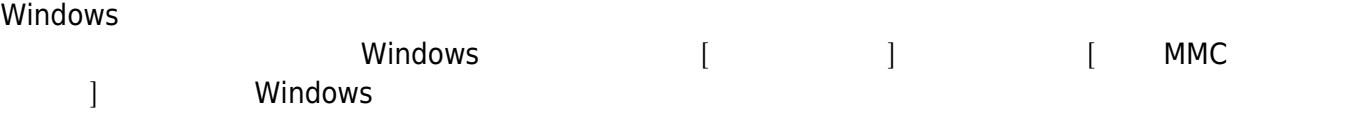

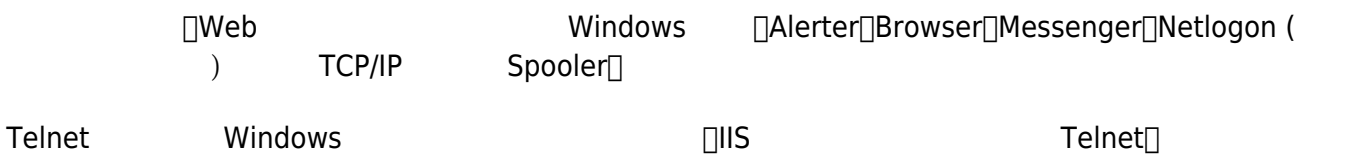

## $\textbf{FTP}$  **SMTP NNTP**

FTP<sub>ISMTP</sub> NNTP

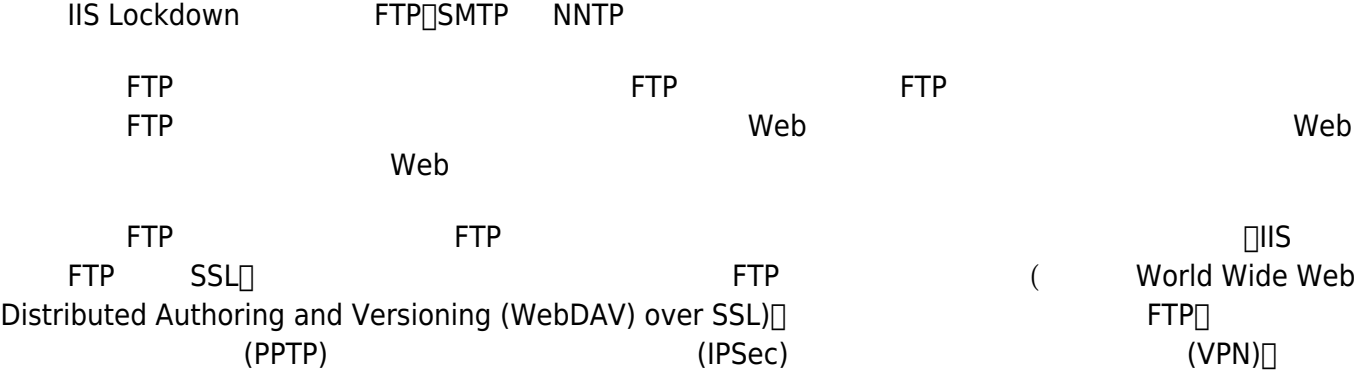

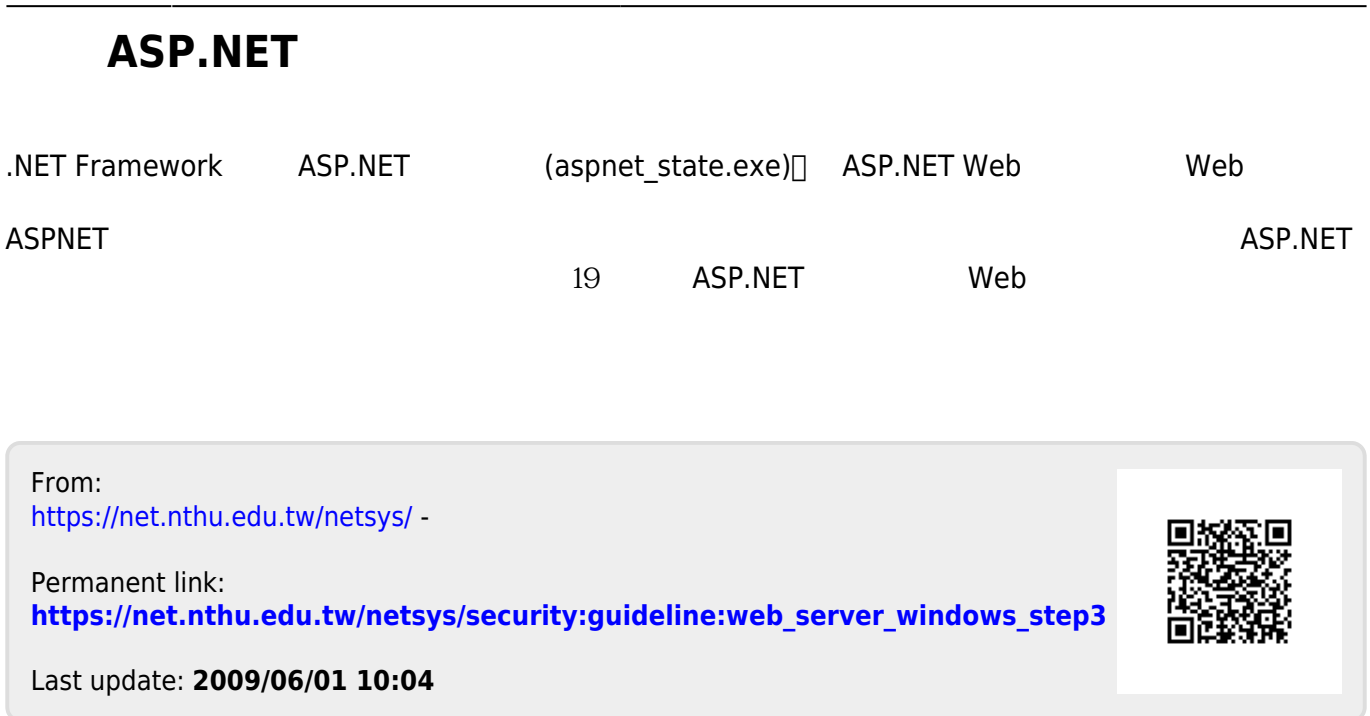